## [Destaca Morelos por sus tradiciones](https://gobierno.morelos.gob.mx/noticias/destaca-morelos-por-sus-tradiciones) **[1]**

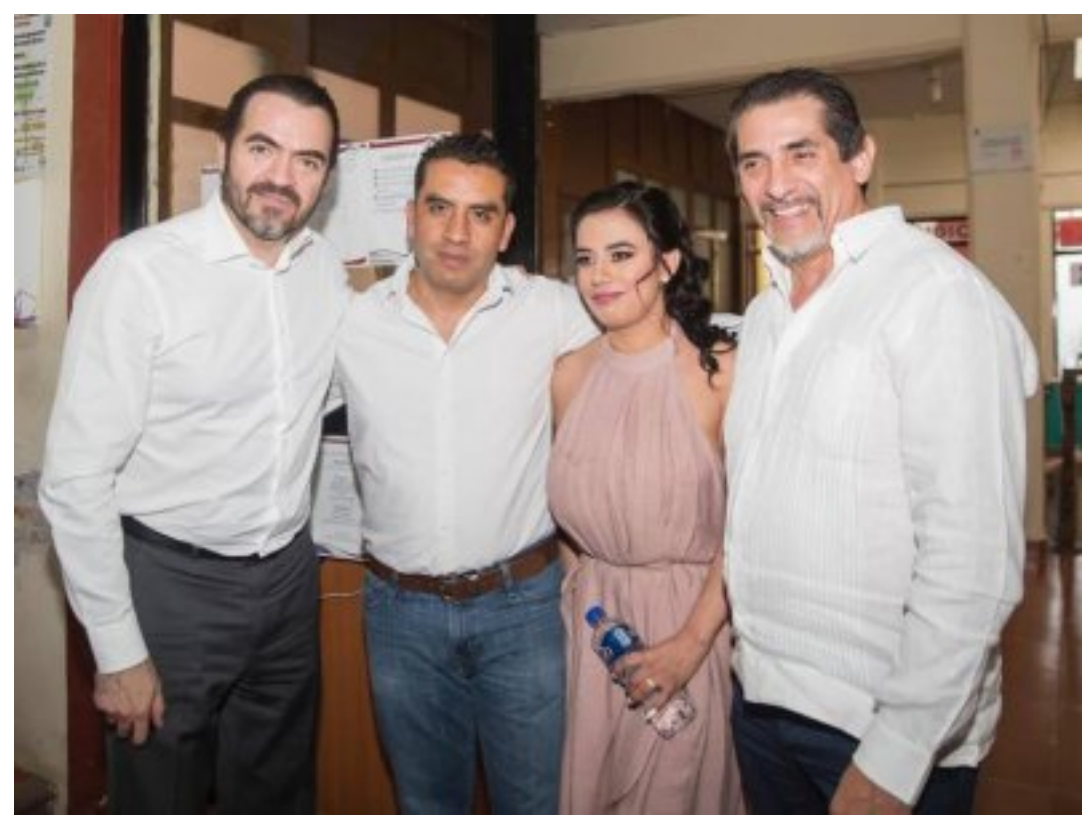

[2]

Promover la actividad turística y comercial a través de las tradiciones es una manera de posicionar a Morelos como anfitrión del mundo, manifestó Pablo Ojeda, secretario de Gobierno, al participar en la inauguración de la Feria de San Juan Bautista y de las Frutas 2019, en Tetela del Volcán.

Pablo Ojeda aseguró que Morelos está listo para recibir a cientos de turistas y que disfruten de los atractivos e historia que ofrece la entidad.

En presencia del presidente municipal, Israel González Pérez y del secretario de Salud, Marco Antonio Cantú Cuevas, el encargado de la política interna señaló que es más la gente que quiere el bien y desarrollo del estado, por lo que convocó a trabajar coordinados a favor de Morelos.

Por su parte, Cantú Cuevas afirmó que este tipo de actividades fomentan la atracción de inversionistas que generan empleos y procuran el progreso de la entidad, por lo que celebró la presencia de productores originarios de la región.

"Los visitantes podrán adquirir productos típicos de la región como ciruelas, duraznos, aguacates, mermeladas, granadas, licores, pan tradicional, textiles, así como disfrutar de eventos artísticos y exhibiciones de flores y plantas", acotó.

El titular de la Secretaría de Salud expresó su reconocimiento a Israel González López, por la organización de la Feria 2019, al mismo tiempo que lo instó a continuar sumando esfuerzos en beneficio de la gente y de su municipio.

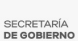

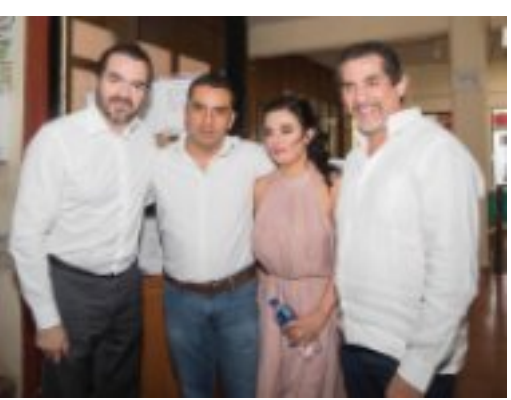

-<br>[3]

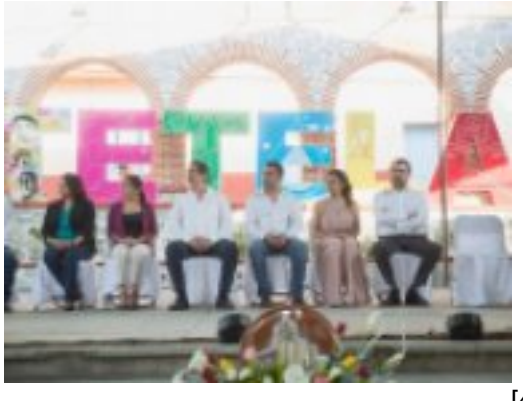

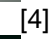

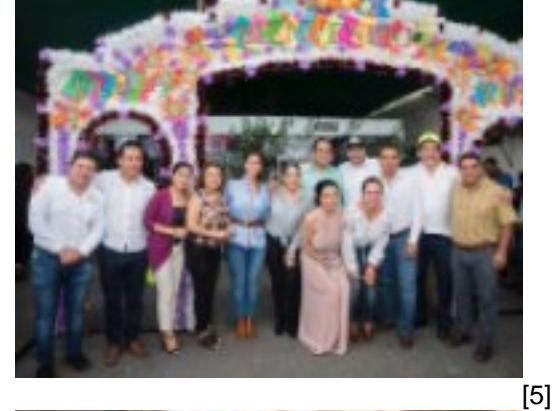

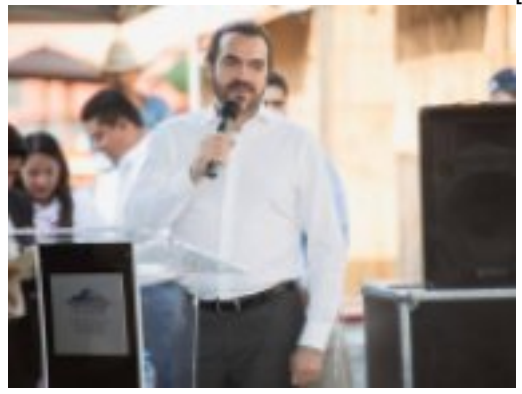

-<br>[6]

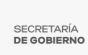

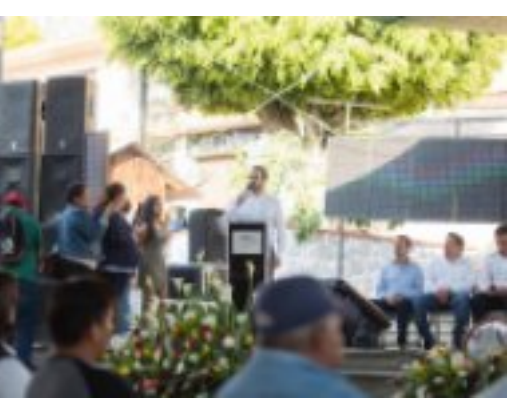

[7]

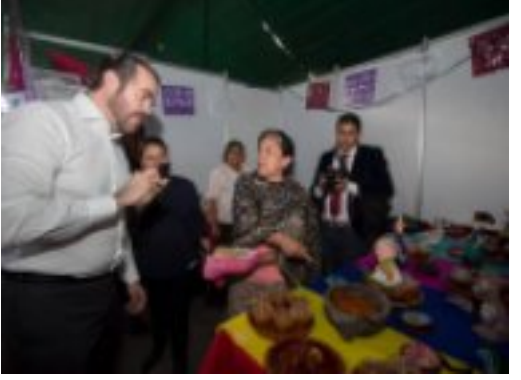

-<br>[8]

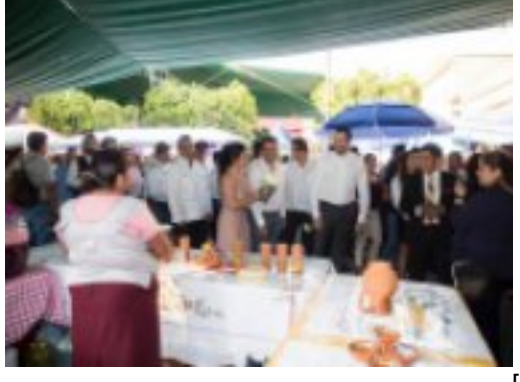

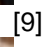

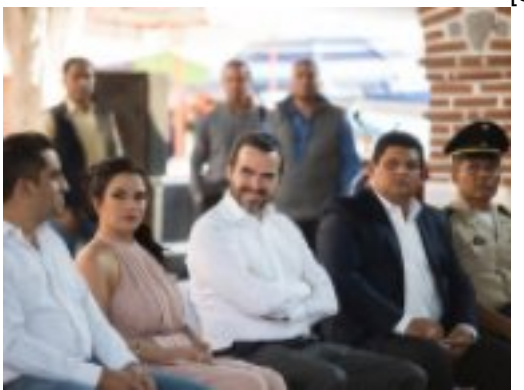

 $^{\bullet}$ [10]

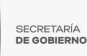

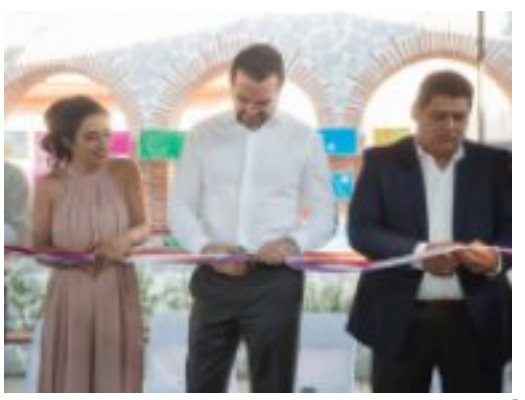

[11]

**Temas:** [Economía y Negocios](https://gobierno.morelos.gob.mx/temas/econom%C3%ADa-y-negocios) [12] Perfiles: **[Público en General](https://gobierno.morelos.gob.mx/perfiles/p%C3%BAblico-en-general)** [13]

**URL de origen:** https://gobierno.morelos.gob.mx/node/4917

## **Enlaces**

[1] https://gobierno.morelos.gob.mx/noticias/destaca-morelos-por-sus-tradiciones

[2] https://gobierno.morelos.gob.mx/sites/gobierno.morelos.gob.mx/files/boletines/53071324\_2226897973998650\_812 8720984912953344\_n.jpg

[3] https://gobierno.morelos.gob.mx/sites/gobierno.morelos.gob.mx/files/53071324\_2226897973998650\_81287209849 12953344\_n.jpg

[4] https://gobierno.morelos.gob.mx/sites/gobierno.morelos.gob.mx/files/53421839\_2226897863998661\_76276298262 53258752\_n.jpg

[5] https://gobierno.morelos.gob.mx/sites/gobierno.morelos.gob.mx/files/53077648\_2226897880665326\_66944490447 62132480\_n.jpg

[6] https://gobierno.morelos.gob.mx/sites/gobierno.morelos.gob.mx/files/53179278\_2226898153998632\_78235813912 36366336\_n.jpg

[7] https://gobierno.morelos.gob.mx/sites/gobierno.morelos.gob.mx/files/53545811\_2226898277331953\_56929814228 85699584\_n.jpg

[8] https://gobierno.morelos.gob.mx/sites/gobierno.morelos.gob.mx/files/53110745\_2226897993998648\_20102310961 0864640\_n.jpg

[9] https://gobierno.morelos.gob.mx/sites/gobierno.morelos.gob.mx/files/53032336\_2226897873998660\_51169640056 96503808\_n.jpg

[10] https://gobierno.morelos.gob.mx/sites/gobierno.morelos.gob.mx/files/53057836\_2226898167331964\_5874299544 665063424\_n.jpg

[11] https://gobierno.morelos.gob.mx/sites/gobierno.morelos.gob.mx/files/53113422\_2226897987331982\_8817240706 734096384\_n.jpg

[12] https://gobierno.morelos.gob.mx/temas/econom%C3%ADa-y-negocios

[13] https://gobierno.morelos.gob.mx/perfiles/p%C3%BAblico-en-general